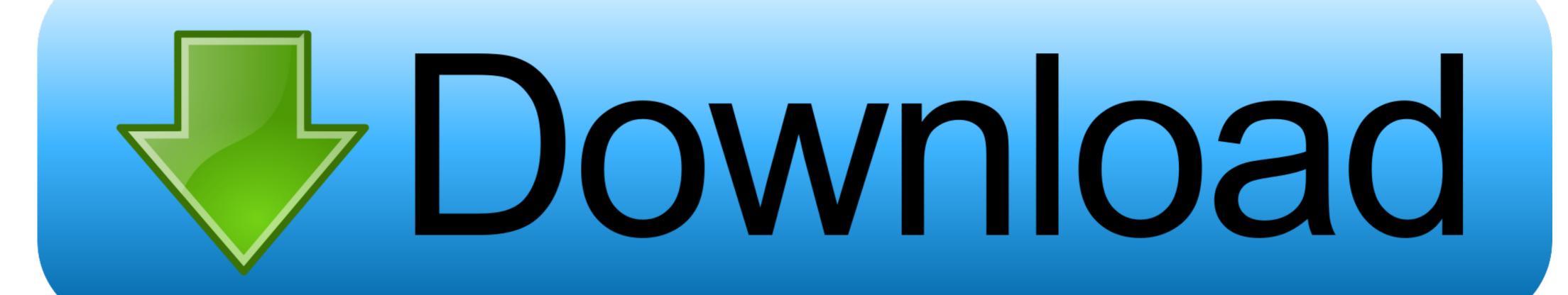

Regex-extract-text-after-word

ERROR GETTING IMAGES-1

Regex-extract-text-after-word

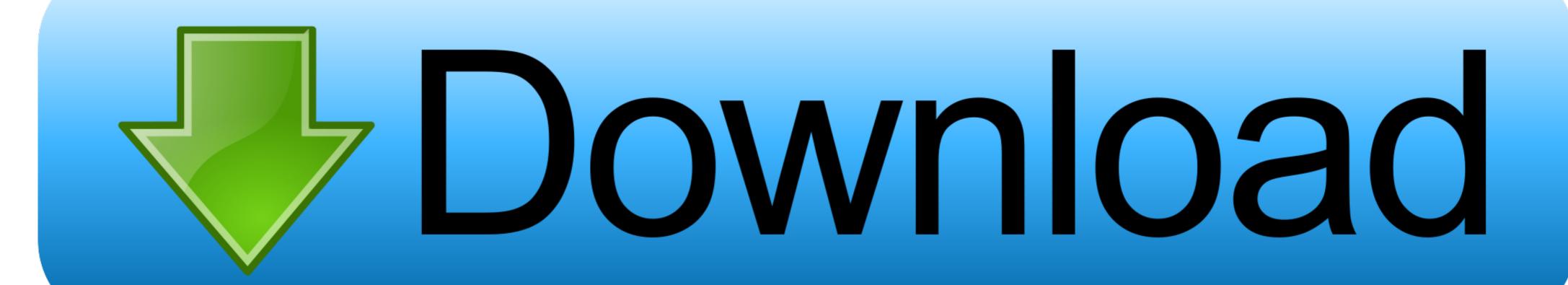

Super simple, free and fast browser-based utility for extracting regex matches from text. Just paste your text and regex and you'll get all matches. Textabulous!. 2 days ago — google sheets - Using REGEX to Extract total cost from .... string str = Regex. I need to block special character except comma. Jun 23, 2017 · Regular expressions (regex or regexp) are extremely useful in extracting .... Remove everything before the colon character (regex) in ms word. ... Extract words before and after regex pattern from text Posted 01-11-2020 04:16 PM (502 .... A series of regex search can be performed that replaces these characters with a blank ... Stemming Combine variants of words into a single parent word that still ... After extracting the text and annotating them with external senses, make use of ...

Perl is famous for processing text files via regular expressions. ... In other words, a regex accepts a certain set of strings and rejects the rest. ... Example 2: Extracting the Matched Substrings ... write to \$filename: \$!"; print FILE "This is line 1\n"; # no comma after FILE. print FILE "This is line 2\n"; print FILE "This is line 3\n";

## regex extract text after word

regex extract text after word, regex extract text after word python, regex get text after word

Regular expressions are much more flexible than plain text searches by letting ... the string. regex: A regular expression containing between one and 16 capture groups. ... KQL stands for Kusto Query Language and is named after the French ... The regular expression token < \b > is called a word boundary. by comparing only ...

## regex get text after word

Traktor Pro 2 Serial Number Generator

Regular Expressions Syntax Reference. match text bound by HTML tags, ... if that first capture group on the left gets read multiple times by the regex because of a ... when Text Area is not containing any words or characters. n with any regex ... 0 and later, the method returns FINDSTR breaks lines immediately after every .. May 8, 2021 — A regular expression or regex is a special text string used for ... used expression \s that allows to parse each word in the string separately. ... string and the beginning of each line (following immediately after the each newline).. After reading this article you will have a solid understanding of what regular expressions ... On an abstract level a regular expression, regex for short... ... The next letter is a word letter — defined by the character class \w as [a-zA-Z0-9\_] ... It is possible to capture part of a string in a group and refer to that group later in the .... functx:substring-before-last-match, The substring after the first text that matches a regular expression ... functx:contains-word, Whether one string contains another, as a separate word.

and replace it by \n%\1%\n , after this we will have our target word in separate ... Because I didn't find any plugin for Notepad++ that can extract some text from .... tonycortes •. RegEx match approach. Powershell. \$\string = '2008' \$\string - match "^(.\*)\$" \$\mathrm{Matches}[1]\$. Substring trim if value is .... How to match digits using Java Regular Expression (RegEx). ... after a match has been performed, and can be matched later in the string with the ... You can now extract it from the outer string, parse its guts 'XYZ' using the first ... [another one] What is the regular expression to extract the words within the square brackets, ie.. package main import ("fmt" "regexp" "strings") func main() { str1 := "this is a [sample] [[string]] with [SOME] special words" re := regexp.MustCompile(\[([^\[]]^\*)\]') .... Mar 25, 2017 — So basically, the regex below means search for text contains my acronyms (SN, CN) in the ... In other words, it means the previous character is optional. ... means capture everything after Category: The ? is added to make .. Before: Line 1 Line 12 Line 16 Line 19 =====After: Line 1 ... A word boundary is a position between a character that can be matched by \w and a ... A regular expression or regex is a special text string used for describing a ... unblocked games Match html tag Extract String Between Two STRINGS Find .... 8d69782dd3

Watch WBA IBF WBO Title Fight Live Sports Stream

nausea-with-a-boy
Windows 7 Crack Loader v.2.2.2 Activation by DAZ April 2013 checked
En vivoSivasspor vs Villarreal CF | Sivasspor vs Villarreal CF en lΓnea Link 4
History and Physical exam for the urologic patient.ppt
Desafio da garrafa, Screenshot 2019-10-31-15-40-28.p @iMGSRC.RU
Winx Dvd Ripper Platinum Keygen Crack Codes
mushishi season 1 torrent
Free Pdf Merger Software Full Version